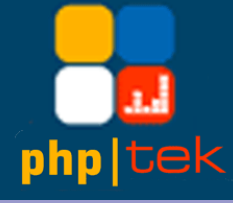

#### **PharScape**

#### **Introducing PHAR**

Marcus Börger

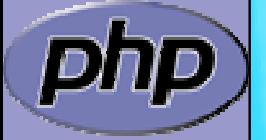

php|a C hicago 2007

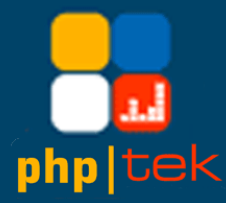

# Introducing Phar

- $\Delta$ Archive format like JAR, TAR, ZIP
- $\Delta$ Extension is not really required
- $\overline{\mathbf{M}}$ Normal PHP scripts that can be executed with PHP
- $\overline{\mathbf{M}}$ Command line tool which is itself a PHAR

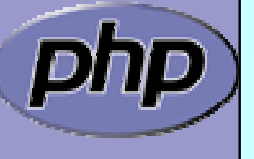

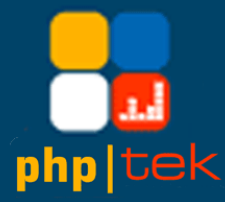

 $\overline{\mathbf{M}}$  $\overline{\mathbf{M}}$ 

 $\overline{\mathbf{M}}$ 

 $\overline{\mathbf{M}}$ 

 $\overline{\mathbf{M}}$ 

 $\boxtimes$ 

- Entries are accessible as streams, phar://
- PHAR stub can contain PEAR package PHP\_Archive
- Archive can be given an alias name
- $\overline{\mathbf{M}}$ Entries can be referenced by archive alias
- $\overline{\mathbf{M}}$  Entries can be compressed
	- Extracted archives can still be accessed as phar://
	- No need to change extracted files in any way
		- Global and entry wide metadata supported

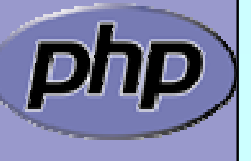

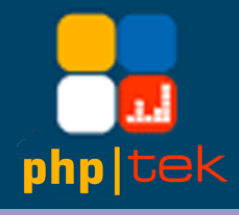

 $\Delta$ 

## How to get PHAR

- Using PEAR
	- \$> pear install pecl/phar

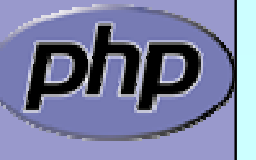

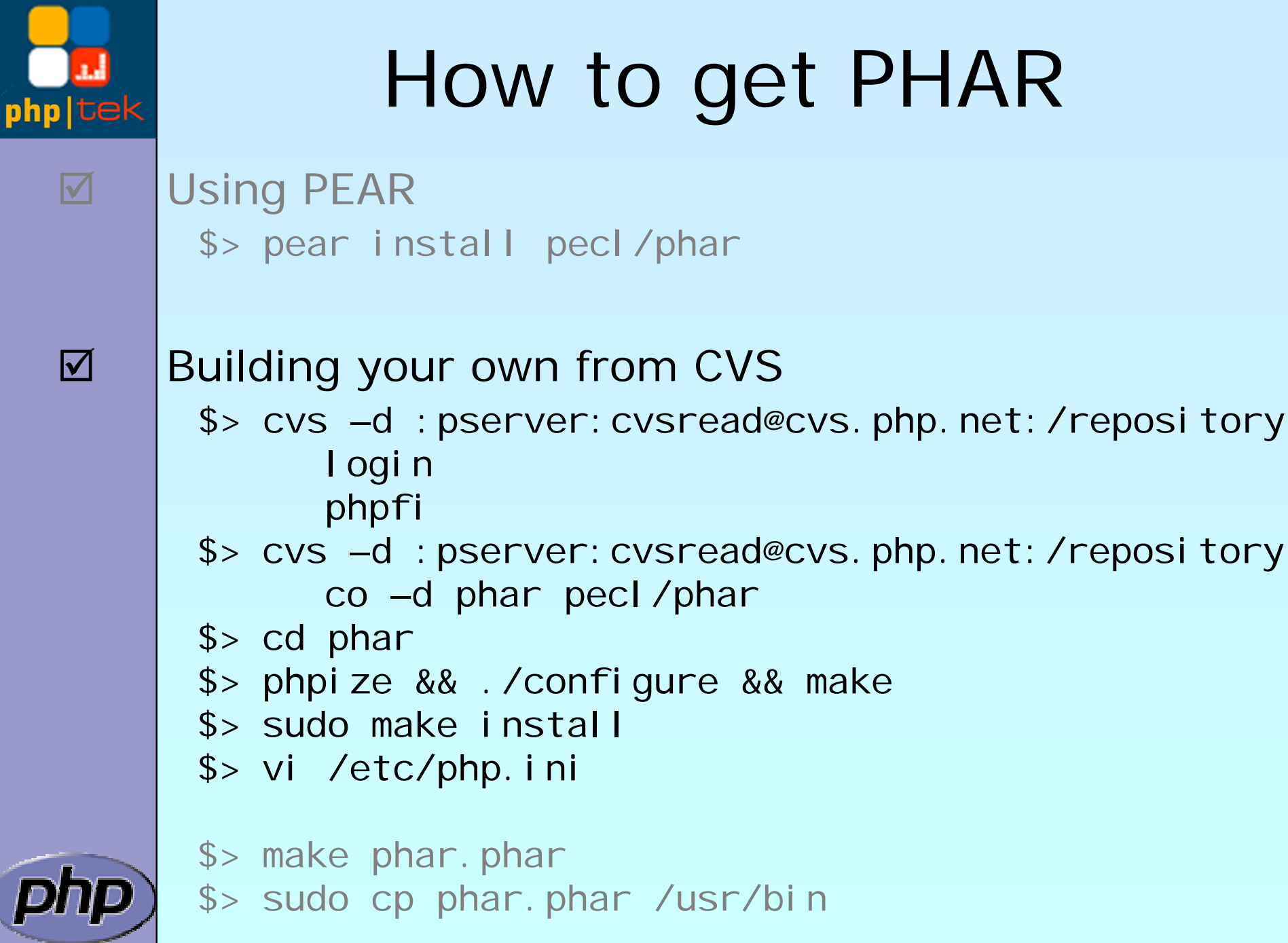

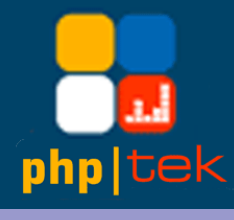

 $\boxed{\checkmark}$ 

 $\Delta$ 

# How to get PHAR

 Using PEAR \$> pear install pecl/phar

Building your own from CVS

- \$> wget http://pecl.php.net/get/phar-1.2.0.tgz
- $$> tar$   $-xzyf$  phar-1.2.0.tgz
- \$> cd phar
- \$> phpize && ./configure && make
- \$> sudo make install
- \$> vi /etc/php.ini

\$> make phar.phar

\$> sudo cp phar.phar /usr/bin

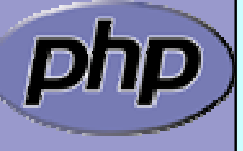

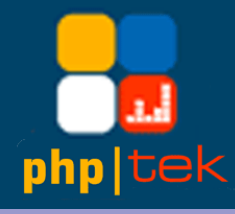

 $\boxed{\text{M}}$ 

```
 Packing files in a directory, using copy()
```

```
<?php
$phar
= new Phar
($argv
[
1],
0, 'newphar');
$dir = new RecursiveDirectoryIterator
($argv
[
2]);
$dir = new RecursiveIteratorIterator
($dir);
foreach($dir as $file)
\{echo $file . "\n";
  copy($file, 'phar://newphar/' . $file);
}
```
?>

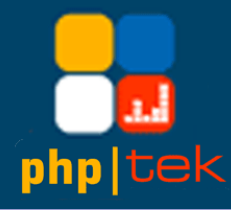

 $\boxed{\text{M}}$ 

#### Packing files in a directory, just a bit more

```
<?php
$phant = new Phar($argv[1], 0, 'newphar');$dir = new RecursiveDirectoryIterator($argv[2]);
$dir = new RecursiveIteratorIterator($dir);
$dir = new RegexIterator
($dir, '/'.$argv
[
3].'/');
$phar->startBuffering();
foreach($dir as $file)
{
  echo $file . "\n";
  copy($file, 'phar://newphar/' . $file);
}
$phar->compressAllFilesBZIP2();
$phar->stopBuffering();
?>
```
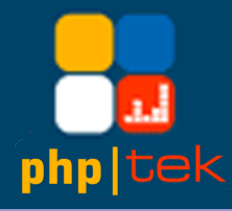

 $\boxtimes$ 

Packing files in a directory, using ArrayAccess

#### <?php  $$phant = new Phar($argv[1], 0, 'newphar');$ \$dir = new RecursiveDirectoryIterator(\$argv[2]); \$dir = new RecursiveIteratorIterator(\$dir);  $\text{Sdir}$  = new RegexIterator( $\text{Sdir}, ' \text{}/'. \text{Sargv[3]}.' \text{}/')$ ; \$phar->startBuffering(); foreach(\$dir as \$file) { \$f = \$dir->getSubPathName(); echo \$f . "\n"; \$phar [\$f] = file\_get\_contents (\$file); } \$phar->compressAllFilesBZIP2(); \$phar->stopBuffering(); ?>

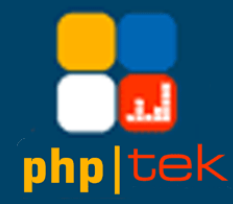

 $\Delta$ 

## Self referencing PHARs

PHAR stubs can reference themselves

```
<?php
Phar::mapPhar('myphar.phar', 'myphar');
include 'phar://myphar/main.php';
__HALT_COMPILER();
?
```
\$> php myphar.phar

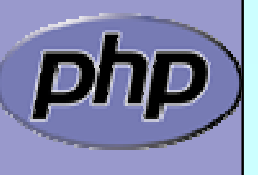

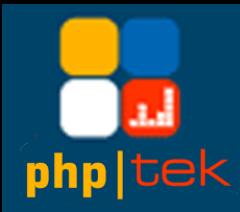

## Self referencing PHARs

 $\boxtimes$ 

#### PHAR stubs might still be used when extracted

```
<?php
$l
= Phar::getExtractList();
if(!isset($l[__FILE__]) && !isset($l['phar://myphar'])) {
   Phar::mapPhar('myphar.phar', 'myphar');
}
include 'phar://myphar/main.php';
 __HALT_COMPILER();
?>
```
\$> php myphar.phar

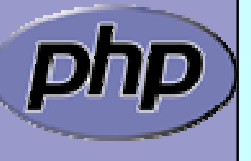

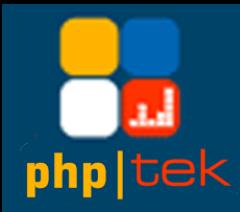

## Self referencing PHARs

 $\Delta$ 

#### PHAR stubs can use metadata for bootstrapping

```
#!/usr/bin/php
<?php
$phar = new Phar(\_\text{FILE});
$meta = $phar->getMetaData();
if (isset($meta
['boot'])) {
   require_once 'phar://'.__FILE__.'/'.$meta
['boot'];
}
  _HALT_{\_}COMPILER();
?s phar.phar meta-set –f myphar.phar –k boot –m main.php
```
\$> ./myphar.phar

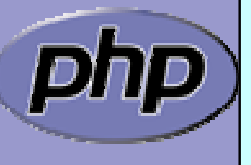

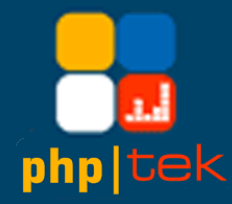

## Self referencing PHARs

 $\Delta$ 

#### PHAR stubs can implement \_\_autoload

```
#!/usr/bin/php
<?php
function __autoload
($cn) {
   $f 
= 'phar://'.__FILE__.'/'.strtolower
($cn).'.inc';
   if (file_exists
($f)) {
      require($f);
   }
}
new MyPhar();
 \_HALT\_COMPILER() ;
?>$> phar.phar meta-set –f myphar.phar –k boot –m main.php
```
\$> php myphar.phar

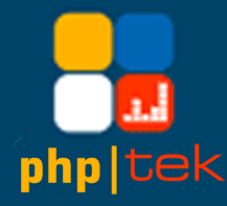

 $\boxed{\checkmark}$ 

## phar.phar

Command line tool to deal with PHAR packages

\$> phar. phar No command given, check /usr/bin/phar.phar help

 $$> phar. phar hel p-list$ compress extract help help-list info list meta-del meta-get meta-set pack sign stub-get stub-set tree

\$> phar.phar help help help This help or help for a selected command.

Optional arguments:

Optional command to retrieve help for.

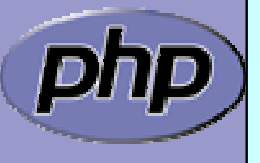

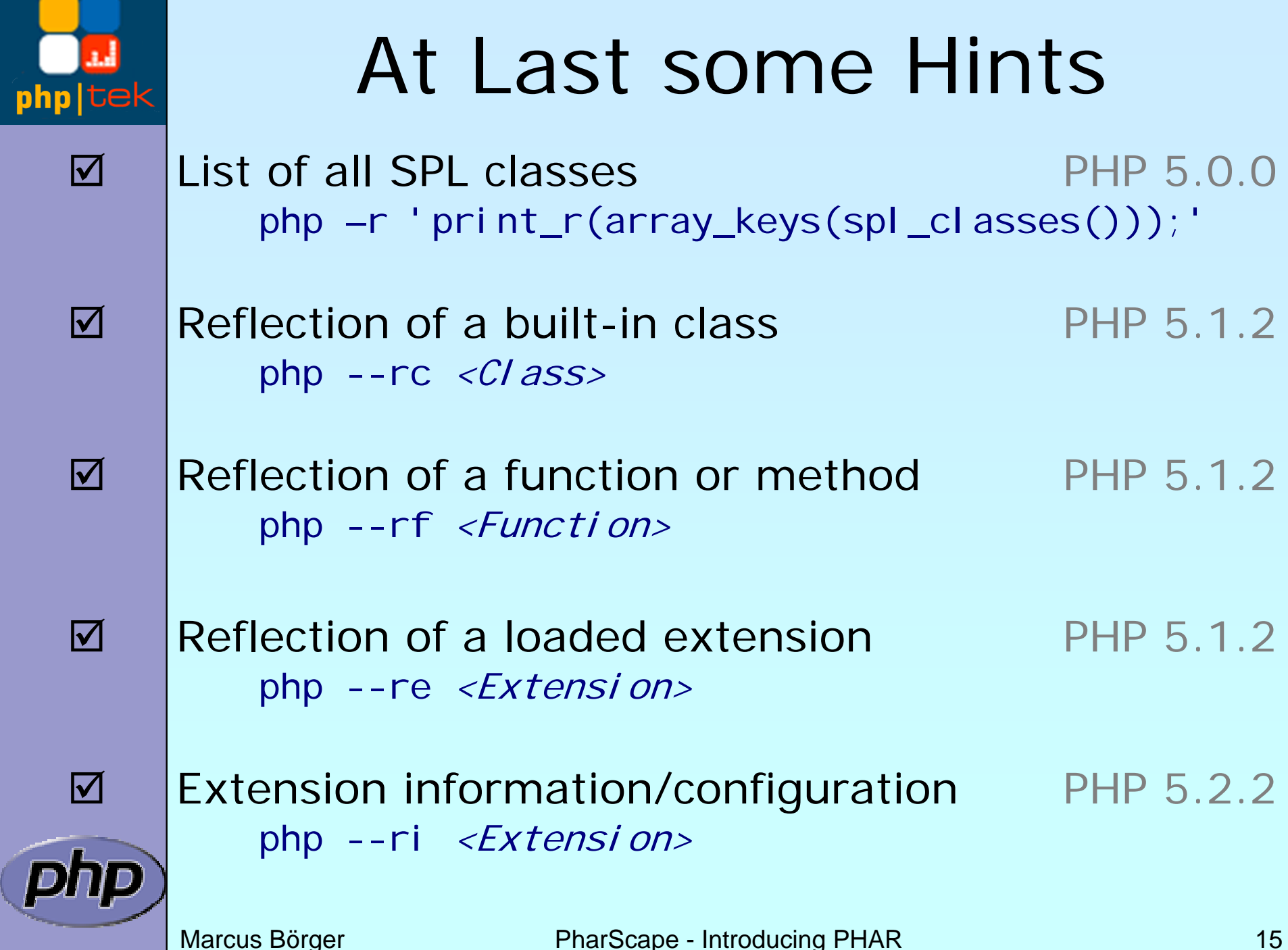

p

í

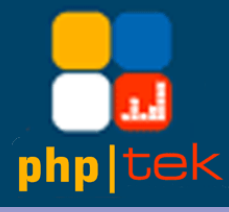

 $\overline{\mathbf{M}}$ 

 $\overline{\mathbf{M}}$ 

IJQ

## THANK YOU

- $\Delta$  This Presentation <http://somabo.de/talks/>
- $\overline{\mathbf{M}}$  SPL Documentation <http://php.net/~helly>

#### SPL\_Types

[http://pecl.php.net/package/spl\\_types](http://pecl.php.net/package/spl_types)

Phar

<http://pecl.php.net/packages/phar> <http://php.net/phar>